### $<<$ AutoCAD $>$

 $<<$ AutoCAD $>>$ 

- 13 ISBN 9787115285843
- 10 ISBN 7115285845

出版时间:2012-9

页数:545

字数:860000

extended by PDF and the PDF

http://www.tushu007.com

### $<<$ AutoCAD $>>$

#### AutoCAD AutoCAD 2013  $18$ , and  $18$ 章主要介绍室内设计基本概念;第2章主要介绍AutoCAD 2013入门;第3章主要介绍二维绘图命令; 第4章主要介绍二维编辑命令;第5章主要介绍辅助绘图工具。  $6$  and  $7$  $8$  $10$  $11$  and  $12$  $13$  and  $14$  and  $15$  $16$  $17$  and  $18$ autoCAD AutoCAD AutoCAD

AVI AutoCAD

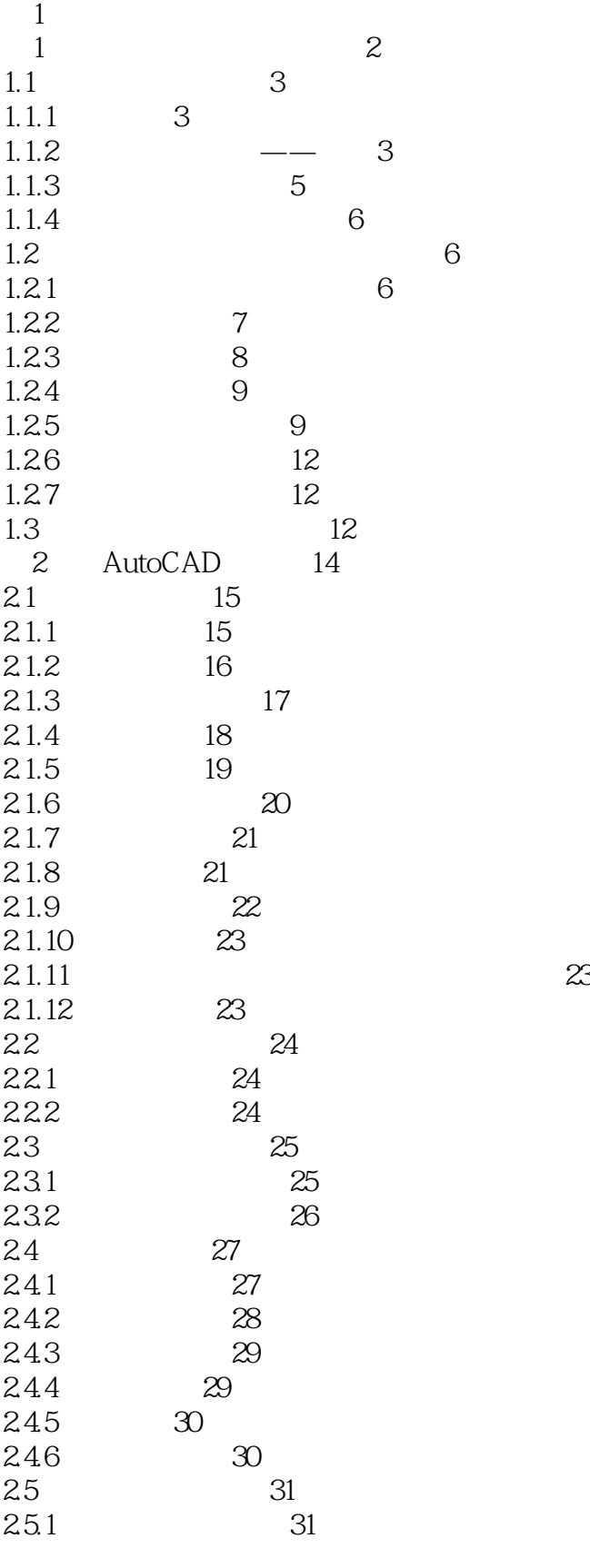

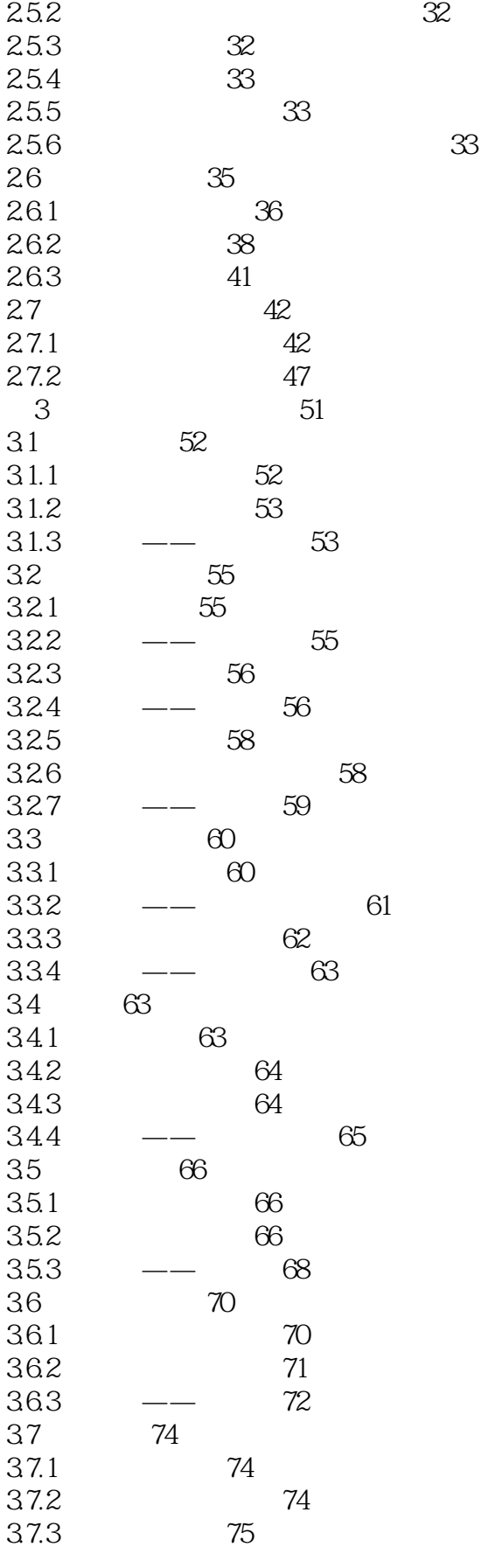

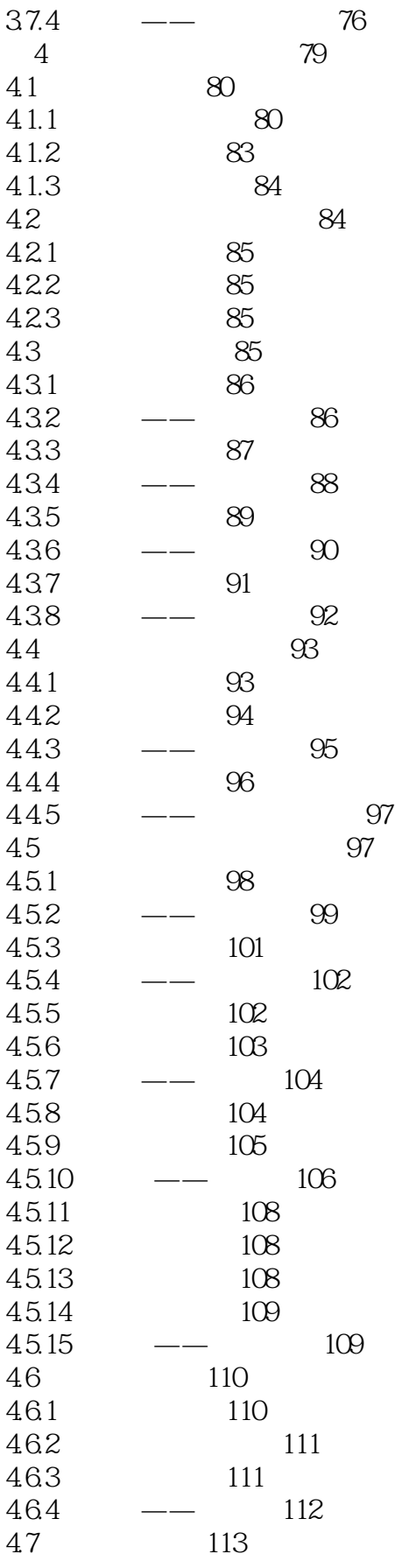

# <<AutoCAD

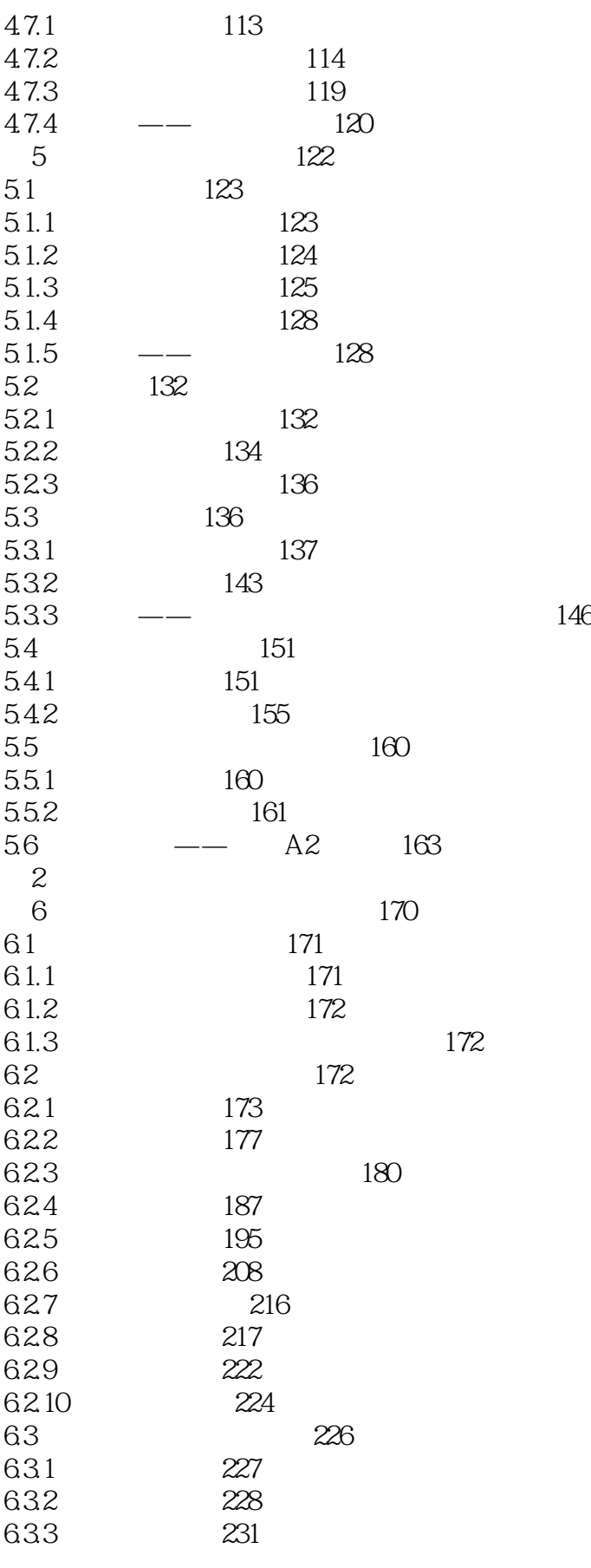

# <<AutoCAD

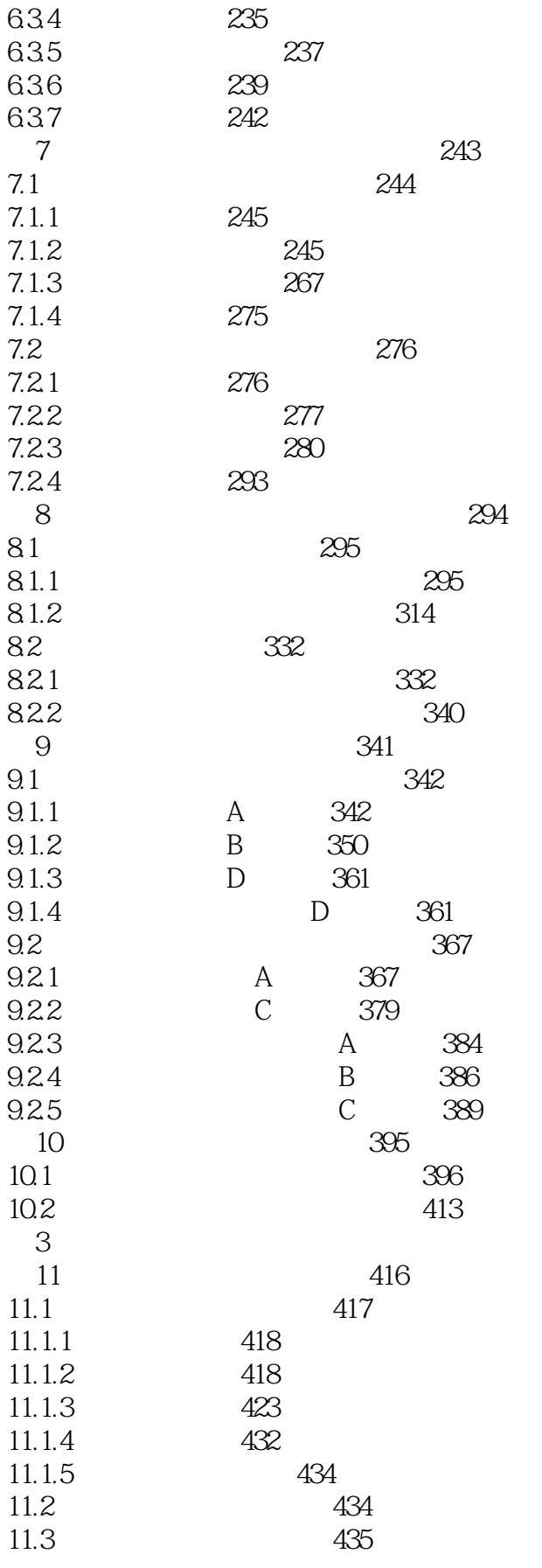

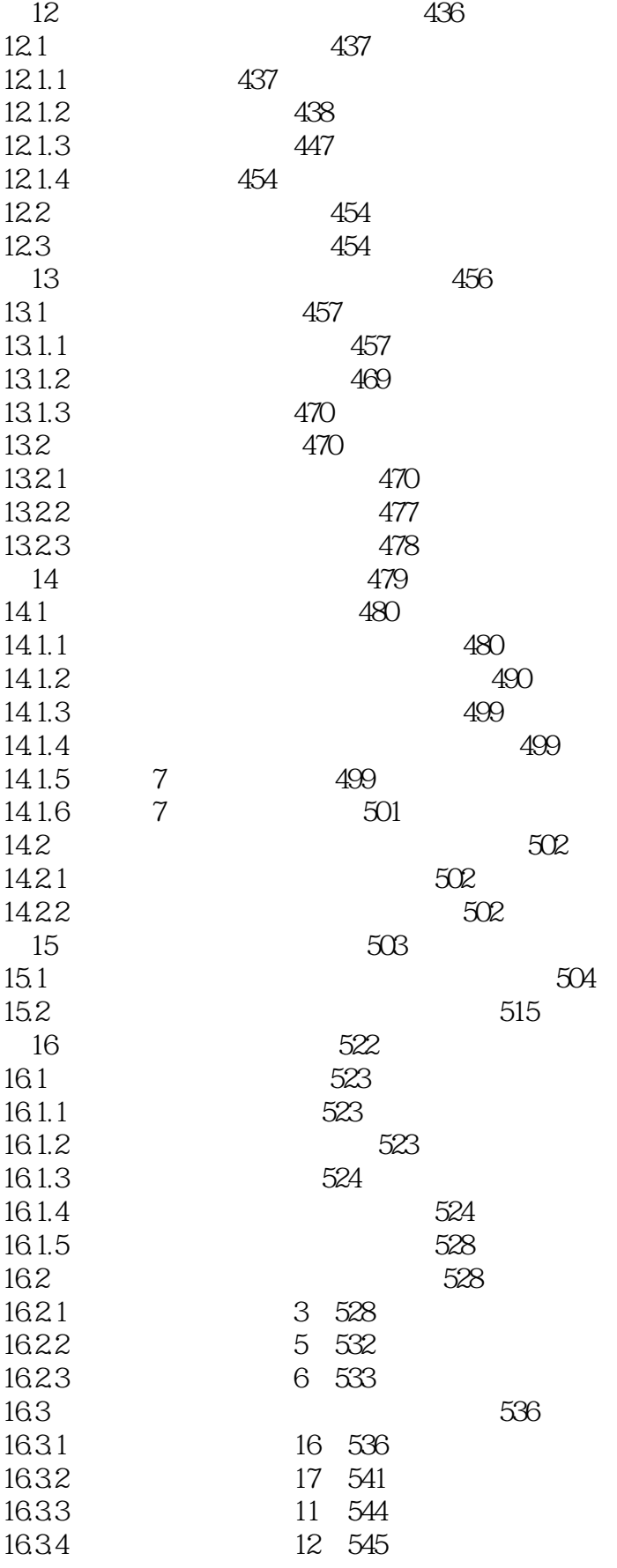

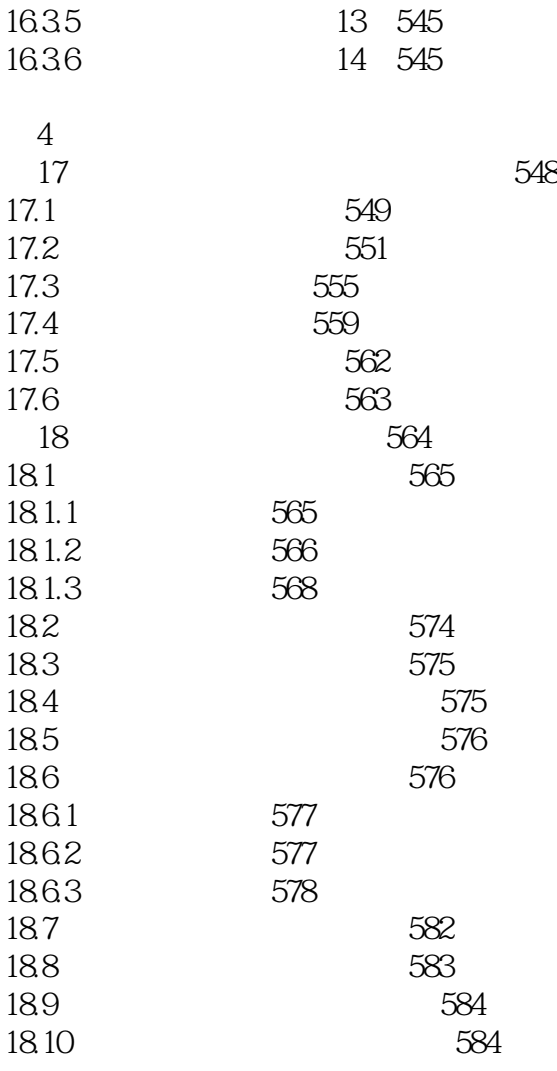

### $<<$ AutoCAD

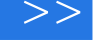

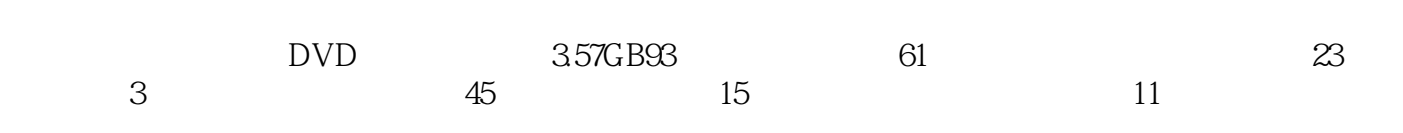

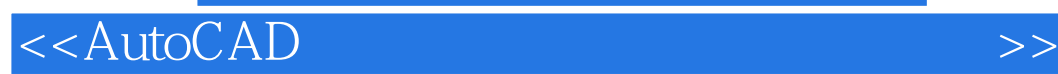

本站所提供下载的PDF图书仅提供预览和简介,请支持正版图书。

更多资源请访问:http://www.tushu007.com